14/03/2017 O que fazer para desabilitar a opção "21 Recálculo da Qtde. Pendente e da Qtde. Reservada" na rotina 504? PC Sistemas TDN

PC [Sistemas](http://tdn.totvs.com/display/PCS) / ... / Outros - [Vendas](http://tdn.totvs.com/display/PCS/Outros+-+Vendas)

O que fazer para desabilitar a opção "21 - Recálculo da Qtde. Pendente e da Qtde. [Reservada"](http://tdn.totvs.com/pages/viewpage.action?pageId=272151582) na rotina 504? <mark>PADRONIZADO</mark>

Criado por [Michele](http://tdn.totvs.com/display/~michele.barros) Barros Souza menos de um [minuto](http://tdn.totvs.com/pages/viewpreviousversions.action?pageId=272151582) atrás

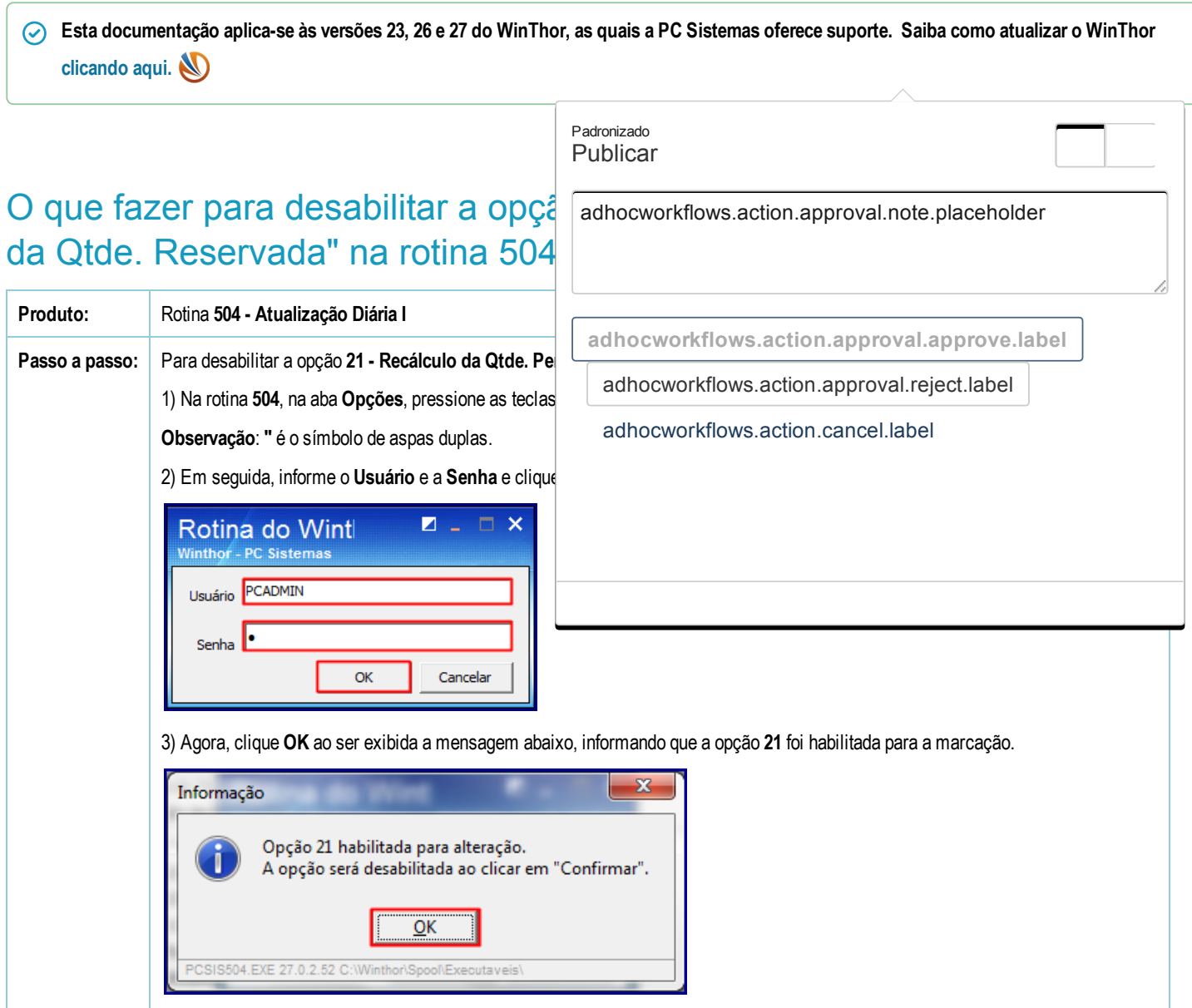

Seja o primeiro a gostar disto **心** Curtir